УТВЕРЖДАЮ: <u>Диңиструлар</u>ифной политики <u>фасноярского</u> края **ALLO.** Пономаренко enhen p 2022 года

# **ПРОТОКОЖУ** ин Отолуже - - мойтромативной политики Красноярского края (в режиме ВКС)

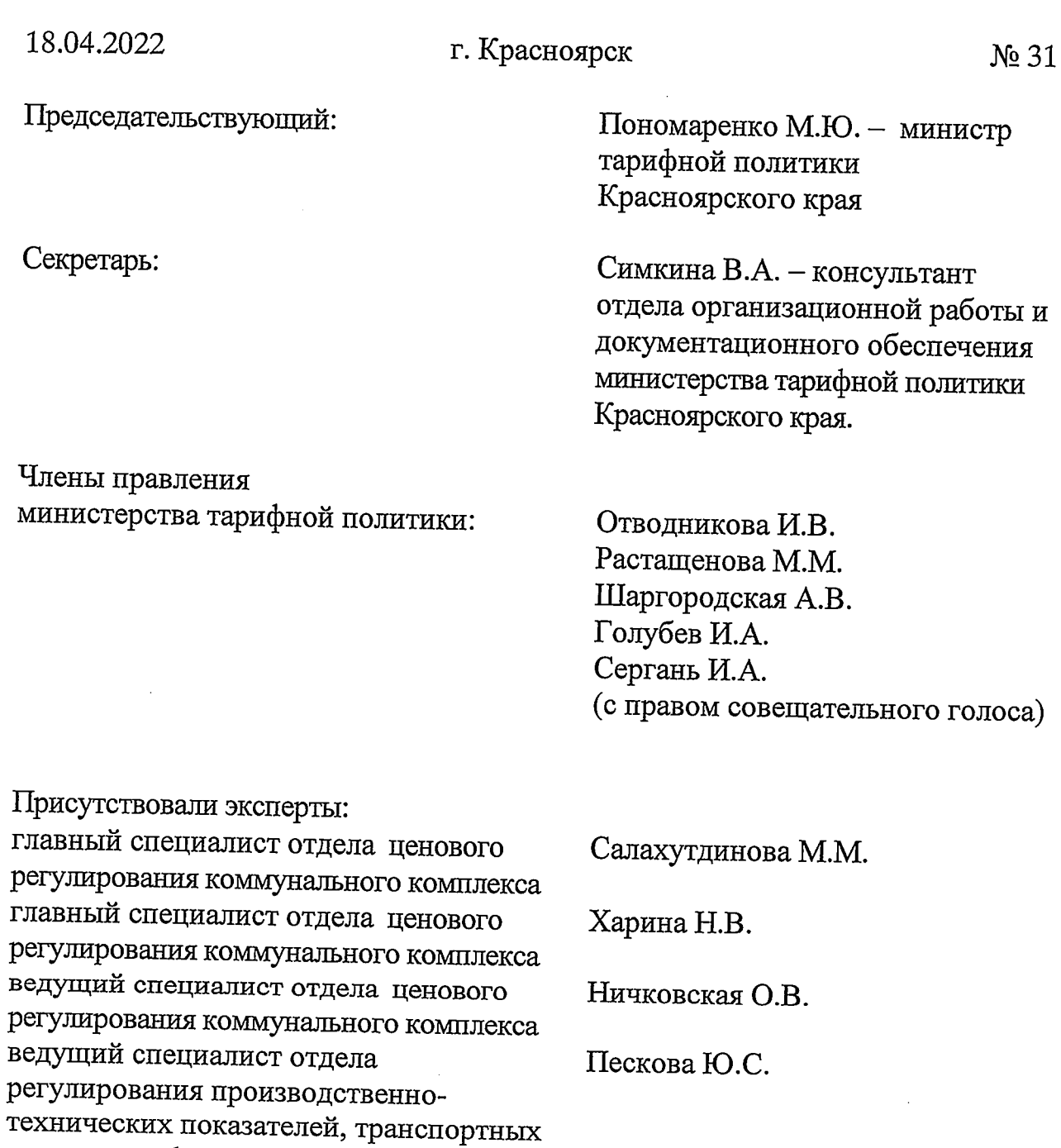

Секрет

и иных тарифов

Члены минис:

Председатель извещает членов правления министерства тарифной политики Красноярского края (далее - Министерство) о правомочности заседания (присутствуют более половины членов правления), представляет эксперта и присутствующих, объявляет заседание открытым, оглашает вопросы повестки дня, предлагает вносить предложения в повестку дня. Предложений нет.

1. Об установлении тарифов на питьевую воду для потребителей общества с ограниченной ответственностью «Сибирская коммунальная компания» (Рыбинский район, п. Урал, ИНН 2448006746)

Докладчик - Салахутдинова Марина Минталиповна

2. Об установлении тарифов на питьевую воду для потребителей государственного предприятия Красноярского края «Центр развития коммунального комплекса» (г. Красноярск, ИНН 2460050766)

Докладчик – Ничковская Ольга Владимировна

3. Об установлении единых предельных тарифов на услугу регионального оператора по обращению с твердыми коммунальными отходами для потребителей муниципального унитарного предприятия города Минусинска «Минусинское городское хозяйство» (г. Минусинск, ИНН 2455029568) по Минусинской технологической зоне

Докладчик - Харина Наталья Валентиновна

4. O<sub>6</sub> установлении обществу  $\mathbf{c}$ ограниченной ответственностью «Красноярский жилищно-коммунальный комплекс» (г. Красноярск, ИНН 2466114215) платы за подключение (технологическое присоединение) в индивидуальном порядке централизованной  $\mathbf K$ системе холодного города Красноярска для общества с ограниченной водоснабжения ответственностью СЗ «Преображенский 6» (объект - Здание № 6 со встроенными нежилыми помещениями и подземной автостоянкой, расположенный по адресу: г. Красноярск, Советский район, жилой район «Слобода Весны»)

Докладчик - Пескова Юлия Сергеевна

5. 06 обществу с ограниченной ответственностью установлении «Красноярский жилищно-коммунальный комплекс» (г. Красноярск, ИНН 2466114215) платы за подключение (технологическое присоединение) в индивидуальном порядке к централизованной системе водоотведения города Красноярска для общества с ограниченной ответственностью СЗ «Преображенский 6» (объект - Здание № 6 со встроенными нежилыми помещениями и подземной автостоянкой, расположенный по адресу: г. Красноярск, Советский район, жилой район «Слобода Весны»)

Докладчик - Пескова Юлия Сергеевна

6. O<sub>6</sub> установлении обществу  $\mathbf{C}$ ограниченной ответственностью

«Красноярский жилищно-коммунальный комплекс» (г. Красноярск, ИНН 2466114215) платы за подключение (технологическое присоединение) в индивидуальном порядке  $\mathbf K$ централизованной системе хололного города Красноярска для водоснабжения Гуриева Владимира Валерьевича (объект - Многоэтажный жилой дом, расположенный по адресу: г. Красноярск, Октябрьский район, на земельном участке с кадастровым номером 24:50:0100451:10109)

Докладчик - Пескова Юлия Сергеевна

7. 06 установлении обществу  $\mathbf c$ ограниченной ответственностью «Красноярский жилищно-коммунальный комплекс» (г. Красноярск, ИНН 2466114215) платы за подключение (технологическое присоединение) в индивидуальном порядке к централизованной системе водоотведения города Красноярска для Гуриева Владимира Валерьевича (объект – Многоэтажный жилой дом, расположенный по адресу: г. Красноярск, Октябрьский район, на земельном участке с кадастровым номером 24:50:0100451:10109)

Докладчик - Пескова Юлия Сергеевна

8. O<sub>6</sub> установлении обществу  $\mathbf{c}$ ограниченной ответственностью «Красноярский жилищно-коммунальный комплекс» (г. Красноярск, ИНН 2466114215) платы за подключение (технологическое присоединение) в индивидуальном порядке  $\mathbf{K}$ централизованной системе ХОЛОДНОГО водоснабжения города Красноярска для индивидуального предпринимателя Терещенко Дарьи Сергеевны (объект - Многоэтажные жилые дома с подземными автопарковками и зданиями общественного назначения с инженерным обеспечением в жилом районе Тихие зори в Свердловском районе г. Красноярска. Жилой дом №4, расположенный по адресу: Красноярский край, г. Красноярск, кадастровый номер земельного участка 24:50:0700138:4875)

Докладчик - Пескова Юлия Сергеевна

9. Oб установлении обществу  $\mathbf{C}$ ограниченной ответственностью «Красноярский жилищно-коммунальный комплекс» (г. Красноярск, ИНН 2466114215) платы за подключение (технологическое присоединение) в индивидуальном порядке к централизованной системе водоотведения города Красноярска для индивидуального предпринимателя Терещенко Дарьи Сергеевны (объект - Многоэтажные жилые дома с подземными автопарковками и зданиями общественного назначения с инженерным обеспечением в жилом районе Тихие зори в Свердловском районе г. Красноярска. Жилой дом №4, расположенный по адресу: Красноярский край, г. Красноярск, кадастровый номер земельного участка 24:50:0700138:4875)

Докладчик - Пескова Юлия Сергеевна

10.06 установлении обществу  $\mathbf{c}$ ограниченной ответственностью «Красноярский жилищно-коммунальный комплекс» (г. Красноярск, ИНН 2466114215) платы за подключение (технологическое присоединение) в индивидуальном порядке централизованной  $\bf K$ системе холодного водоснабжения города Красноярска для общества с ограниченной ответственностью Специализированный застройщик «Атлас» (объект -Многоэтажный жилой дом со встроенными нежилыми помещениями, с подземной автостоянкой и с инженерным обеспечением, расположенный по ул. Лесников в Свердловском районе г. Красноярска, расположенный по адресу: Красноярский край, г. Красноярск, ул. Лесников)

Докладчик - Пескова Юлия Сергеевна

11.06 установлении обществу  $\mathbf{C}$ ограниченной ответственностью «Красноярский жилищно-коммунальный комплекс» (г. Красноярск, ИНН 2466114215) платы за подключение (технологическое присоединение) в индивидуальном порядке к централизованной системе водоотведения города Красноярска для общества с ограниченной ответственностью Специализированный застройщик «Атлас» (объект - Многоэтажный жилой дом со встроенными нежилыми помещениями, с подземной автостоянкой и с инженерным обеспечением, расположенный по yл. Лесников  $\, {\bf B}$ Свердловском районе Красноярска, расположенный  $\Gamma$ .  $\overline{a}$ адресу: Красноярский край, г. Красноярск, ул. Лесников)

Докладчик - Пескова Юлия Сергеевна

12. O<sub>6</sub> установлении обществу ограниченной  $\mathbf{C}$ ответственностью «Красноярский жилищно-коммунальный комплекс» (г. Красноярск, ИНН 2466114215) платы за подключение (технологическое присоединение) в индивидуальном централизованной порядке  $\mathbf K$ системе холодного города Красноярска для водоснабжения общества с ограниченной ответственностью «СибСпецМонтаж» (объект  $\frac{1}{2}$ Жилой комплекс, расположенный по адресу: г. Красноярск, проспект Свободный, 44а; кадастровый номер земельного участка 24:50:0200058:29)

Докладчик - Пескова Юлия Сергеевна

13. O<sub>6</sub> установлении обществу  $\mathbf{c}$ ограниченной ответственностью «Красноярский жилищно-коммунальный комплекс» (г. Красноярск, ИНН 2466114215) платы за подключение (технологическое присоединение) в индивидуальном порядке к централизованной системе водоотведения города Красноярска для общества с ограниченной ответственностью «СибСпецМонтаж» (объект - Жилой комплекс, расположенный по адресу: г. Красноярск, проспект Свободный, 44а; кадастровый номер земельного участка 24:50:0200058:29)

Докладчик - Пескова Юлия Сергеевна

14. O<sub>6</sub> установлении обществу  $\mathbf c$ ограниченной ответственностью

«Красноярский жилищно-коммунальный комплекс» (г. Красноярск, ИНН 2466114215) платы за подключение (технологическое присоединение) в централизованной индивидуальном порядке  $\mathbf K$ системе холодного водоснабжения города Красноярска для общества с ограниченной ответственностью «Сказочный город» (объект - Многоэтажные жилые дома с подземными стоянками, со встроенными нежилыми помещениями и с инженерным обеспечением объектов в жилом микрорайоне "Сказочный" Свердловского районаг. Красноярска. Жилой дом № 1, подземная автостоянка № 1, расположенный по адресу: Красноярский край, г. Красноярск, Свердловский район)

Докладчик - Пескова Юлия Сергеевна

15. O<sub>6</sub> установлении обществу  $\mathbf{c}$ ограниченной ответственностью «Красноярский жилищно-коммунальный комплекс» (г. Красноярск, ИНН 2466114215) платы за подключение (технологическое присоединение) в индивидуальном порядке к централизованной системе водоотведения города Красноярска для общества с ограниченной ответственностью «Сказочный город» (объект - Многоэтажные жилые дома с подземными стоянками, со встроенными нежилыми помещениями и с инженерным обеспечением объектов в жилом микрорайоне "Сказочный" Свердловского района г. Красноярска. Жилой дом № 1, подземная автостоянка № 1, расположенный  $\overline{u}$ адресу: Красноярский край,  $\Gamma$ . Красноярск, Свердловский район)

# Докладчик - Пескова Юлия Сергеевна

16. O<sub>6</sub> установлении обществу  $\mathbf{c}$ ограниченной ответственностью «Красноярский жилищно-коммунальный комплекс» (г. Красноярск, ИНН 2466114215) платы за подключение (технологическое присоединение) в индивидуальном порядке централизованной  $\mathbf K$ системе холодного водоснабжения города Красноярска для общества с ограниченной ответственностью «Сказочный город» (объект - Многоэтажные жилые дома с подземными стоянками, со встроенными нежилыми помещениями и с инженерным обеспечением объектов в жилом микрорайоне "Сказочный" Свердловского района г. Красноярска. Жилой дом № 2, подземная автостоянка № 2, расположенный по адресу: Красноярский край, г. Красноярск, Свердловский район)

Докладчик - Пескова Юлия Сергеевна

17. O<sub>6</sub> установлении обществу  $\mathbf C$ ограниченной ответственностью «Красноярский жилищно-коммунальный комплекс» (г. Красноярск, ИНН 2466114215) платы за подключение (технологическое присоединение) в индивидуальном порядке к централизованной системе водоотведения города Красноярска для общества с ограниченной ответственностью «Сказочный город» (объект - Многоэтажные жилые дома с подземными стоянками, со встроенными нежилыми помещениями и с инженерным

обеспечением объектов в жилом микрорайоне "Сказочный" Свердловского района г. Красноярска. Жилой дом № 2, подземная автостоянка № 2, расположенный  $\overline{a}$ адресу: Красноярский край, Красноярск,  $\Gamma$ . Свердловский район)

## Докладчик – Пескова Юлия Сергеевна

18.06 установлении обществу  $\mathbf{c}$ ограниченной ответственностью «Красноярский жилищно-коммунальный комплекс» (г. Красноярск, ИНН 2466114215) платы за подключение (технологическое присоединение) в индивидуальном порядке  $\mathbf{K}$ централизованной системе хололного водоснабжения города Красноярска для общества с ограниченной ответственностью «Сказочный город» (объект - Многоэтажные жилые дома с подземными стоянками, со встроенными нежилыми помещениями и с инженерным обеспечением объектов в жилом микрорайоне "Сказочный" Свердловского района г. Красноярска. Жилой дом № 3, подземная автостоянка № 3, расположенный по адресу: Красноярский край, г. Красноярск, Свердловский район)

Докладчик - Пескова Юлия Сергеевна

19. O<sub>6</sub> установлении обществу  $\mathbf{c}$ ограниченной ответственностью «Красноярский жилищно-коммунальный комплекс» (г. Красноярск, ИНН 2466114215) платы за подключение (технологическое присоединение) в индивидуальном порядке к централизованной системе водоотведения города Красноярска для общества с ограниченной ответственностью «Сказочный город» (объект - Многоэтажные жилые дома с подземными стоянками, со встроенными нежилыми помещениями и с инженерным обеспечением объектов в жилом микрорайоне "Сказочный" Свердловского г. Красноярска. Жилой дом № 3, подземная автостоянка № 3, района расположенный  $\overline{u}$ адресу: Красноярский край, Красноярск,  $\Gamma$ . Свердловский район)

Докладчик - Пескова Юлия Сергеевна

Голосование: «за» - единогласно.

Представители организаций, принимающие участие в заседании правления

обратившиеся с заявлением о рассмотрении Организации, вопросов об установлении тарифов (цен) без участия представителя организации:

OOO «КрасКом» **OOO** «CKK»

вх. № 72-1757 от 18.04.2022 вх. № 72-1753 от 18.04.2022

Председатель предлагает рассмотреть вопросы в отсутствие представителей организации.

Голосование: «за» - единогласно.

РЕШИЛИ: предложение принять.

ВОПРОС 1. Об установлении тарифов на питьевую воду для потребителей общества с ограниченной ответственностью «Сибирская коммунальная компания» (Рыбинский район, п. Урал, ИНН 2448006746)

СЛУШАЛИ Салахутдинову  $M.M.:$ обшество  $\mathbf c$ ограниченной ответственностью «Сибирская коммунальная компания» (Рыбинский район, п. Урал, ИНН 2448006746) (далее - ООО «СКК») письмом (вх. № 72-1331 от 29.03.2022) представило в Министерство соответствующие материалы, по результатам рассмотрения которых было открыто дело об установлении тарифов (цен) на питьевую воду № 10-22в (далее-дело № 10-22в).

ООО «СКК» предложило применять при установлении тарифов на питьевую воду метод экономически обоснованных расходов.

Экспертная группа министерства тарифной политики Красноярского края провела экспертизу по установлению тарифов и подготовила экспертное заключение по делу № 10-22в (далее - Заключение).

Салахутдинова М.М. оглашает Заключение.

ПРЕДЛАГАЮ:

1. B целях установления тарифов на питьевую воду для потребителей ООО «СКК», с учетом предложения организации, выбрать метод экономически обоснованных расходов.

2. Утвердить основные показатели расчета тарифов на питьевую воду на период регулирования согласно приложениям № 1 по № 5 к Заключению, отказав во включении в тарифы расходов в предложенных регулируемой организацией размерах, связи с неподтверждением  $\mathbf{B}$ экономической обоснованности таких расходов  $\overline{B}$ соответствии  $\mathbf{c}$ Основами ценообразования, утвержденными постановлением Правительства РФ от 13.05.2013 № 406 «О государственном регулировании тарифов в сфере водоснабжения и водоотведения», Методическими указаниями по расчету регулируемых тарифов  $\, {\bf B}$  $c$  depe водоснабжения  $\overline{M}$ водоотведения, утвержденных приказом ФСТ России от 27.12.2013 № 1746-э по статьям: «Производственные расходы», «Ремонтные расходы», «Административные расходы», «Расходы, связанные с уплатой налогов и сборов». Основания, по КОТОРЫМ отказано  $BO$ включении тарифы отдельных  $\, {\bf B}$ расходов. предложенных организацией, осуществляющей регулируемую деятельность, указаны в Заключении.

3. Принять к расчету тарифов на питьевую воду для потребителей ООО «СКК» НВВ на 2022 год в размере:

СЦВ №1 «п. Урал и п. Ирша Рыбинского района» 5280,14 тыс. руб.; СЦВ №2 «с. Красногорьевка Рыбинского района» 625,17 тыс. руб..

4. Установить для потребителей ООО «СКК» тарифы на питьевую воду согласно приложению № 8 к Заключению.

5. Определить, что указанные тарифы действуют со дня введения в действие тарифов по 31.12.2022 года.

Председатель ставит на голосование предложение эксперта.

Голосование: «за» - единогласно.

РЕШИЛИ: предложение принять.

ВОПРОС 2. Об установлении тарифов на питьевую воду для потребителей государственного предприятия Красноярского края «Центр развития коммунального комплекса» (г. Красноярск, ИНН 2460050766).

СЛУШАЛИ Ничковскую О.В.: государственное предприятие Красноярского края «Центр развития коммунального комплекса» (г. Красноярск, ИНН 2460050766) (далее - ГПКК «ЦРКК») письмом  $(BX. \t N<sub>2</sub> 72-1755)$ **OT** 18.04.2022) обратилось в Министерство с предложением перенести рассмотрение вопроса об установлении тарифов на питьевую воду для потребителей ГПКК «ЦРКК» на более поздний срок.

### ПРЕДЛАГАЮ:

Перенести рассмотрение вопроса об установлении тарифов на питьевую воду для потребителей ГПКК «ЦРКК» на более поздний срок.

Председатель ставит на голосование предложение эксперта.

Голосование: «за» - единогласно.

РЕШИЛИ: предложение принять.

ВОПРОС 3. Об установлении единых предельных тарифов на услугу регионального оператора по обращению с твердыми коммунальными отходами для потребителей муниципального унитарного предприятия города Минусинска «Минусинское городское хозяйство» (г. Минусинск, ИНН 2455029568) по Минусинской технологической зоне.

СЛУШАЛИ Харину Н.В.: муниципальное унитарное предприятие города Минусинска «Минусинское городское хозяйство» (г. Минусинск, ИНН 2455029568) (далее - МУП г. Минусинска «МГХ») письмом (вх. № 72-1723 от 13.04.2022) обратилось в Министерство с предложением перенести рассмотрение вопроса об установлении единых предельных тарифов на услугу регионального оператора по обращению с твердыми коммунальными

отходами для потребителей МУП г. Минусинска «МГХ» на более поздний срок.

#### ПРЕДЛАГАЮ:

Перенести рассмотрение вопроса об установлении единых предельных тарифов на услугу регионального оператора по обращению с твердыми коммунальными отходами для потребителей МУП г. Минусинска «МГХ» на более поздний срок.

Председатель ставит на голосование предложение эксперта.

Голосование: «за» - единогласно.

РЕШИЛИ: предложение принять.

ВОПРОС 4. Об установлении обществу с ограниченной ответственностью «Красноярский жилищно-коммунальный комплекс» (г. Красноярск, ИНН 2466114215) платы за подключение (технологическое присоединение) в индивидуальном порядке  ${\bf K}$ централизованной системе холодного водоснабжения города Красноярска для общества с ограниченной ответственностью СЗ «Преображенский 6» (объект - Здание № 6 со встроенными нежилыми помещениями подземной  $\mathbf{M}$ автостоянкой, расположенный по адресу: г. Красноярск, Советский район, жилой район «Слобода Весны»)

СЛУШАЛИ Пескову Ю.С.: общество с ограниченной ответственностью «Красноярский жилищно-коммунальный комплекс» (г. Красноярск, ИНН (далее - ООО «КрасКом») письмом (вх. № 2466114215) 72-1244 от 28.03.2022) представило в Министерство соответствующие предложения, по результатам рассмотрения которых рабочая группа Министерства подготовила письменное заключение по расчету ООО «КрасКом» платы за подключение (технологическое присоединение) в индивидуальном порядке к централизованной системе холодного водоснабжения города Красноярска ДЛЯ общества  $\mathbf c$ ограниченной ответственностью C<sub>3</sub> «Преображенский 6» (объект - Здание № 6 со встроенными нежилыми помещениями и подземной автостоянкой, расположенный по адресу: г. Красноярск, Советский район, жилой район «Слобода Весны») (далее -Заключение)

Пескова Ю.С. оглашает Заключение.

### ПРЕДЛАГАЮ:

Утвердить ООО «КрасКом» основные показатели расчета платы 1. за подключение к централизованной системе холодного водоснабжения города Красноярска для общества с ограниченной ответственностью СЗ

«Преображенский 6» (объект - Здание № 6 со встроенными нежилыми помещениями и подземной автостоянкой, расположенный по адресу: г. Красноярск, Советский район, жилой район «Слобода Весны»)  $(na)$ лее – Подключение) согласно приложению № 1 к Заключению, отказав во включении в тарифы расходов в предложенных регулируемой организацией размерах, в связи с неподтверждением экономической обоснованности таких расходов в соответствии с постановлением Правительства Красноярского края от 24.09.2014 № 409-п «Об определении уровня нагрузки ниже установленного пунктом 85 Основ ценообразования в сфере водоснабжения и водоотведения, утвержденных постановлением Правительства Российской Федерации от 13.05.2013 № 406 «О государственном регулировании тарифов в сфере водоснабжения и водоотведения», предельного уровня нагрузки, при котором плата за подключение (технологическое присоединение) объектов капитального строительства к централизованной системе водоснабжения и водоотведения устанавливается органом регулирования тарифов индивидуально» по статьям: «Расходы на проведение мероприятий по подключению заявителей», «Расходы, относимые на ставку за подключаемую нагрузку». Основания, по которым отказано во включении в тарифы отдельных расходов, предложенных организацией, осуществляющей регулируемую деятельность, указаны в Заключении.

2. Утвердить НВВ на Подключение в размере 4093,111 тыс. руб.

3. Учесть при расчете размера платы за Подключение мероприятия Ha развитие существующих централизованных систем холодного водоснабжения  $\Gamma$ . Красноярска  $\overline{a}$ строительству  $\mathbf{M}$ модернизации существующих объектов. учтенные утвержденной инвестиционной программой ООО «КрасКом» согласно приложению № 2 к Заключению.

4. Установить плату за Подключение в размере 4093,111 тыс. руб. (без учета НДС) (уровень подключаемой нагрузки 252,710 м3/сутки).

Председатель ставит на голосование предложение эксперта.

Голосование: «за» - единогласно.

РЕШИЛИ: предложение принять.

ВОПРОС 5. Об установлении обществу с ограниченной ответственностью «Красноярский жилищно-коммунальный комплекс» (г. Красноярск, ИНН 2466114215) платы за подключение (технологическое присоединение) в индивидуальном порядке к централизованной системе водоотведения города Красноярска для общества с ограниченной ответственностью СЗ «Преображенский 6» (объект - Здание № 6 со встроенными нежилыми помещениями и подземной автостоянкой, расположенный по адресу: г. Красноярск, Советский район, жилой район «Слобода Весны»).

СЛУШАЛИ Пескову Ю.С.: общество с ограниченной ответственностью «Красноярский жилищно-коммунальный комплекс» (г. Красноярск, ИНН 2466114215) (далее - ООО «КрасКом») письмом (вх. № 72-1245 от 28.03.2022) представило в Министерство соответствующие предложения, по результатам рассмотрения которых рабочая группа Министерства подготовила письменное заключение по расчету ООО «КрасКом» платы (технологическое присоединение) в индивидуальном за подключение порядке к централизованной системе водоотведения города Красноярска для общества с ограниченной ответственностью СЗ «Преображенский 6» (объект - Здание № 6 со встроенными нежилыми помещениями и подземной автостоянкой, расположенный по адресу: г. Красноярск, Советский район, жилой район «Слобода Весны») (далее - Заключение)

Пескова Ю.С. оглашает Заключение.

### ПРЕДЛАГАЮ:

1. Утвердить ООО «КрасКом» основные показатели расчета платы за подключение к централизованной системе водоотведения города Красноярска общества для  $\mathbf{C}$ ограниченной ответственностью  $C3$ «Преображенский 6» (объект - Здание № 6 со встроенными нежилыми помещениями и подземной автостоянкой, расположенный по адресу: г. Красноярск, Советский район, жилой район «Слобода Весны») (далее -Подключение) согласно приложению № 1 к Заключению, отказав во включении в тарифы расходов в предложенных регулируемой организацией размерах, в связи с неподтверждением экономической обоснованности таких расходов в соответствии с постановлением Правительства Красноярского края от 24.09.2014 № 409-п «Об определении уровня нагрузки ниже установленного пунктом 85 Основ ценообразования в сфере водоснабжения и водоотведения, утвержденных постановлением Правительства Российской Федерации от 13.05.2013 № 406 «О государственном регулировании тарифов в сфере водоснабжения и водоотведения», предельного уровня нагрузки, при котором плата за подключение (технологическое присоединение) объектов капитального строительства к централизованной системе водоснабжения и водоотведения устанавливается органом регулирования тарифов индивидуально» по статьям: «Расходы на проведение мероприятий по подключению заявителей», «Расходы, относимые Ha ставку за подключаемую нагрузку». Основания, по которым отказано во включении в тарифы отдельных расходов, предложенных организацией, осуществляющей регулируемую деятельность, указаны в Заключении.

2. Утвердить НВВ на Подключение в размере 9843,586 тыс. руб.

3. Учесть при расчете размера платы за Подключение мероприятия на развитие существующих централизованных систем водоотведения  $\Gamma$ . Красноярска по строительству и модернизации существующих объектов, учтенные утвержденной инвестиционной программой ООО «КрасКом» согласно приложению № 2 к Заключению.

4. Установить плату за Подключение в размере 9843,586 тыс. руб. (без учета НДС) (уровень подключаемой нагрузки 252,710 м3/сутки).

Председатель ставит на голосование предложение эксперта.

Голосование: «за» - единогласно.

РЕШИЛИ: предложение принять.

ВОПРОС 6. Об установлении обществу с ограниченной ответственностью «Красноярский жилищно-коммунальный комплекс» (г. Красноярск, ИНН 2466114215) платы за подключение (технологическое присоединение) в индивидуальном порядке централизованной  $\mathbf{K}$ системе холодного водоснабжения города Красноярска для Гуриева Владимира Валерьевича (объект - Многоэтажный жилой дом, расположенный по адресу: г. Красноярск, Октябрьский район, на земельном участке с кадастровым номером 24:50:0100451:10109).

СЛУШАЛИ Пескову Ю.С.: общество с ограниченной ответственностью «Красноярский жилищно-коммунальный комплекс» (г. Красноярск, ИНН (далее - ООО «КрасКом») письмом (вх. № 2466114215) 72-1251 от 28.03.2022) представило в Министерство соответствующие предложения, по рассмотрения которых рабочая группа результатам Министерства подготовила письменное заключение по расчету ООО «КрасКом» платы за подключение (технологическое присоединение) в индивидуальном порядке к централизованной системе холодного водоснабжения горола Красноярска для Гуриева Владимира Валерьевича (объект - Многоэтажный жилой дом, расположенный по адресу: г. Красноярск, Октябрьский район, на земельном участке с кадастровым номером 24:50:0100451:10109) (далее -Заключение)

Пескова Ю.С. оглашает Заключение.

#### ПРЕДЛАГАЮ:

1. Утвердить ООО «КрасКом» основные показатели расчета платы за подключение к централизованной системе холодного водоснабжения города Красноярска для Гуриева Владимира Валерьевича  $($ объект – Многоэтажный жилой дом, расположенный по адресу: г. Красноярск, Октябрьский район, на земельном участке с кадастровым номером 24:50:0100451:10109) (далее – Подключение) согласно приложению № 1 к Заключению, отказав во включении в тарифы расходов в предложенных регулируемой организацией размерах, в связи с неподтверждением экономической обоснованности таких расходов  $\mathbf{B}$ соответствии  $\mathbf{c}$ постановлением Правительства Красноярского края от 24.09.2014 № 409-п «Об определении уровня нагрузки ниже установленного пунктом 85 Основ

ценообразования в сфере водоснабжения и водоотведения, утвержденных постановлением Правительства Российской Федерации от 13.05.2013 № 406 «О государственном регулировании тарифов в сфере водоснабжения и водоотведения», предельного уровня нагрузки, при котором плата за подключение (технологическое присоединение) объектов капитального строительства к централизованной системе водоснабжения и водоотведения устанавливается органом регулирования тарифов индивидуально»  $\overline{10}$ статьям: «Расходы на провеление мероприятий  $\overline{10}$ полключению заявителей», «Расходы, относимые на ставку за подключаемую нагрузку». Основания, по которым отказано во включении в тарифы отдельных расходов, предложенных организацией, осуществляющей регулируемую деятельность, указаны в Заключении.

2. Утвердить НВВ на Подключение в размере 749,592 тыс. руб.

3. Учесть при расчете размера платы за Подключение мероприятия развитие существующих централизованных Ha систем холодного водоснабжения  $\Gamma$ . Красноярска  $\overline{u}$ строительству  $\mathbf{M}$ модернизации существующих объектов. учтенные утвержденной инвестиционной программой ООО «КрасКом» согласно приложению № 2 к Заключению.

4. Установить плату за Подключение в размере 749,592 тыс. руб. (без учета НДС) (уровень подключаемой нагрузки 45,36 м3/сутки).

Председатель ставит на голосование предложение эксперта.

Голосование: «за» - единогласно.

РЕШИЛИ: предложение принять.

ВОПРОС 7. Об установлении обществу с ограниченной ответственностью «Красноярский жилищно-коммунальный комплекс» (г. Красноярск, ИНН 2466114215) платы за подключение (технологическое присоединение) в индивидуальном порядке к централизованной системе водоотведения Гуриева Владимира Валерьевича города Красноярска для  $($ объект – Многоэтажный жилой дом, расположенный по адресу: г. Красноярск, Октябрьский район, на земельном участке с кадастровым номером 24:50:0100451:10109).

СЛУШАЛИ Пескову Ю.С.: общество с ограниченной ответственностью «Красноярский жилищно-коммунальный комплекс» (г. Красноярск, ИНН (далее - ООО «КрасКом») письмом (вх. № 2466114215) 72-1250 от 28.03.2022) представило в Министерство соответствующие предложения, по рассмотрения которых результатам рабочая группа Министерства подготовила письменное заключение по расчету ООО «КрасКом» платы за подключение (технологическое присоединение) в индивидуальном порядке к централизованной системе водоотведения города Красноярска для Гуриева Владимира Валерьевича (объект - Многоэтажный жилой дом,

расположенный по адресу: г. Красноярск, Октябрьский район, на земельном участке с кадастровым номером  $24:50:0100451:10109$ ) (далее - Заключение)

Пескова Ю.С. оглашает Заключение.

ПРЕДЛАГАЮ:

1. Утвердить ООО «КрасКом» основные показатели расчета платы за подключение к централизованной системе водоотведения города Красноярска для Гуриева Владимира Валерьевича (объект - Многоэтажный жилой дом, расположенный по адресу: г. Красноярск, Октябрьский район, на земельном участке с кадастровым номером 24:50:0100451:10109) (далее -Подключение) согласно приложению № 1 к Заключению, отказав во включении в тарифы расходов в предложенных регулируемой организацией размерах, в связи с неподтверждением экономической обоснованности таких расходов в соответствии с постановлением Правительства Красноярского края от 24.09.2014 № 409-п «Об определении уровня нагрузки ниже установленного пунктом 85 Основ ценообразования в сфере водоснабжения и водоотведения, утвержденных постановлением Правительства Российской Федерации от 13.05.2013 № 406 «О государственном регулировании тарифов в сфере водоснабжения и водоотведения», предельного уровня нагрузки, при котором плата за подключение (технологическое присоелинение) объектов капитального строительства к централизованной системе водоснабжения и водоотведения устанавливается органом регулирования тарифов индивидуально» по статьям: «Расходы на проведение мероприятий по подключению заявителей», «Расходы, относимые на ставку за подключаемую нагрузку». Основания, по которым отказано во включении в тарифы отдельных расходов, предложенных организацией, осуществляющей регулируемую деятельность, указаны в Заключении.

2. Утвердить НВВ на Подключение в размере 1782,025 тыс. руб.

3. Учесть при расчете размера платы за Подключение мероприятия на развитие существующих централизованных систем водоотведения  $\Gamma$ . Красноярска по строительству и модернизации существующих объектов, учтенные утвержденной инвестиционной программой ООО «КрасКом» согласно приложению № 2 к Заключению.

4. Установить плату за Подключение в размере 1782,025 тыс. руб. (без учета НДС) (уровень подключаемой нагрузки 45,36 м3/сутки).

Председатель ставит на голосование предложение эксперта.

Голосование: «за» - единогласно.

РЕШИЛИ: предложение принять.

ВОПРОС 8. Об установлении обществу с ограниченной ответственностью «Красноярский жилищно-коммунальный комплекс» (г. Красноярск, ИНН

2466114215) платы за подключение (технологическое присоединение) в индивидуальном порядке централизованной системе  $\mathbf{K}$ холодного водоснабжения города Красноярска ДЛЯ индивидуального предпринимателя Терещенко Дарьи Сергеевны (объект - Многоэтажные жилые дома с подземными автопарковками и зданиями общественного назначения с инженерным обеспечением в жилом районе Тихие зори в Свердловском районе г. Красноярска. Жилой дом №4, расположенный по адресу: Красноярский край, г. Красноярск, кадастровый номер земельного участка 24:50:0700138:4875).

СЛУШАЛИ Пескову Ю.С.: общество с ограниченной ответственностью «Красноярский жилищно-коммунальный комплекс» (г. Красноярск, ИНН 2466114215) (далее – ООО «КрасКом») письмом (вх.  $\mathbb{N}_2$  $72 - 1242$  or 28.03.2022) представило в Министерство соответствующие предложения, по результатам рассмотрения которых рабочая группа Министерства подготовила письменное заключение по расчету ООО «КрасКом» платы за подключение (технологическое присоединение) в индивидуальном порядке к централизованной системе холодного водоснабжения города Красноярска для индивидуального предпринимателя Терещенко Дарьи Сергеевны (объект – Многоэтажные жилые дома с подземными автопарковками и зданиями общественного назначения с инженерным обеспечением в жилом районе Тихие зори в Свердловском районе г. Красноярска. Жилой дом №4, расположенный по адресу: Красноярский край, г. Красноярск, кадастровый номер земельного участка 24:50:0700138:4875) (далее - Заключение)

Пескова Ю.С. оглашает Заключение.

ПРЕДЛАГАЮ:

Утвердить ООО «КрасКом» основные показатели расчета платы 1. за подключение к централизованной системе холодного водоснабжения города Красноярска для индивидуального предпринимателя Терещенко Дарьи Сергеевны (объект - Многоэтажные жилые дома с подземными автопарковками и зданиями общественного назначения с инженерным обеспечением в жилом районе Тихие зори в Свердловском районе г. Красноярска. Жилой дом №4, расположенный по адресу: Красноярский край, г. Красноярск, кадастровый номер земельного участка 24:50:0700138:4875) (далее – Подключение) согласно приложению № 1 к Заключению, отказав во включении в тарифы расходов в предложенных регулируемой организацией размерах, в связи с неподтверждением экономической обоснованности таких расходов в соответствии с постановлением Правительства Красноярского края от 24.09.2014  $\mathcal{N}_2$  409-п «Об определении уровня нагрузки ниже установленного пунктом 85 Основ ценообразования в сфере водоснабжения и водоотведения, утвержденных постановлением Правительства Российской Федерации от 13.05.2013 № 406 «О государственном регулировании тарифов

в сфере водоснабжения и водоотведения», предельного уровня нагрузки, при котором плата за подключение (технологическое присоединение) объектов капитального строительства к централизованной системе водоснабжения и водоотведения устанавливается органом регулирования тарифов индивидуально» по статьям: «Расходы на проведение мероприятий по подключению заявителей», «Расходы, относимые на ставку за подключаемую нагрузку». Основания, по которым отказано во включении в тарифы отдельных расходов, предложенных организацией, осуществляющей регулируемую деятельность, указаны в Заключении.

2. Утвердить НВВ на Подключение в размере 11424,689 тыс. руб.

3. Учесть при расчете размера платы за Подключение мероприятия существующих развитие централизованных систем на холодного водоснабжения г. Красноярска  $\overline{10}$ строительству  $\overline{\mathbf{M}}$ модернизации существующих объектов, учтенные утвержденной инвестиционной программой ООО «КрасКом» согласно приложению № 2 к Заключению.

4. Установить плату за Подключение в размере 11424,689 тыс. руб. (без учета НДС) (уровень подключаемой нагрузки 222,816 м3/сутки).

Председатель ставит на голосование предложение эксперта.

Голосование: «за» - единогласно.

РЕШИЛИ: предложение принять.

ВОПРОС 9. Об установлении обществу с ограниченной ответственностью «Красноярский жилищно-коммунальный комплекс» (г. Красноярск, ИНН 2466114215) платы за подключение (технологическое присоединение) в индивидуальном порядке к централизованной системе водоотведения города Красноярска для индивидуального предпринимателя Терещенко (объект - Многоэтажные жилые дома с подземными Дарьи Сергеевны автопарковками и зданиями общественного назначения с инженерным обеспечением в жилом районе Тихие зори в Свердловском районе г. Красноярска. Жилой дом №4, расположенный по адресу: Красноярский край, Красноярск,  $\Gamma$ . кадастровый номер земельного участка 24:50:0700138:4875).

СЛУШАЛИ Пескову Ю.С.: общество с ограниченной ответственностью «Красноярский жилищно-коммунальный комплекс» (г. Красноярск, ИНН (далее - ООО «КрасКом») письмом (вх. № 2466114215) 72-1243 от 28.03.2022) представило в Министерство соответствующие предложения, по результатам рассмотрения которых рабочая группа Министерства подготовила письменное заключение по расчету ООО «КрасКом» платы за подключение (технологическое присоединение) в индивидуальном порядке к централизованной системе водоотведения города Красноярска для индивидуального предпринимателя Терещенко Дарьи Сергеевны

(объект - Многоэтажные жилые дома с подземными автопарковками и зданиями общественного назначения с инженерным обеспечением в жилом районе Тихие зори в Свердловском районе г. Красноярска. Жилой дом №4, расположенный по адресу: Красноярский край, г. Красноярск, кадастровый номер земельного участка 24:50:0700138:4875) (далее - Заключение)

Пескова Ю.С. оглашает Заключение.

# ПРЕДЛАГАЮ:

1. Утвердить ООО «КрасКом» основные показатели расчета платы за подключение к централизованной системе водоотведения города Красноярска для индивидуального предпринимателя Терещенко Дарьи дома с подземными Сергеевны (объект – Многоэтажные жилые автопарковками и зданиями общественного назначения с инженерным обеспечением в жилом районе Тихие зори в Свердловском районе г. Красноярска. Жилой дом №4, расположенный по адресу: Красноярский край, г. Красноярск, кадастровый номер земельного участка 24:50:0700138:4875) (далее – Подключение) согласно приложению № 1 к Заключению, отказав во включении в тарифы расходов в предложенных регулируемой организацией размерах, в связи с неподтверждением экономической обоснованности таких расходов в соответствии с постановлением Правительства Красноярского края от 24.09.2014 № 409-п «Об определении уровня нагрузки ниже установленного пунктом 85 Основ ценообразования в сфере водоснабжения и водоотведения, утвержденных постановлением Правительства Российской Федерации от 13.05.2013 № 406 «О государственном регулировании тарифов в сфере водоснабжения и водоотведения», предельного уровня нагрузки, при котором плата за подключение (технологическое присоединение) объектов капитального строительства к централизованной системе водоснабжения и регулирования тарифов устанавливается органом водоотведения индивидуально» по статьям: «Расходы на проведение мероприятий по подключению заявителей», «Расходы, относимые на ставку за подключаемую нагрузку». Основания, по которым отказано во включении в тарифы отдельных расходов, предложенных организацией, осуществляющей регулируемую деятельность, указаны в Заключении.

2. Утвердить НВВ на Подключение в размере 18356,417 тыс. руб.

3. Учесть при расчете размера платы за Подключение мероприятия на развитие существующих централизованных систем водоотведения  $\Gamma$ . Красноярска по строительству и модернизации существующих объектов, учтенные утвержденной инвестиционной программой ООО «КрасКом» согласно приложению № 2 к Заключению.

4. Установить плату за Подключение в размере 18356,417 тыс. руб. (без учета НДС) (уровень подключаемой нагрузки 222,816 м3/сутки).

Председатель ставит на голосование предложение эксперта.

Голосование: «за» - единогласно.

РЕШИЛИ: предложение принять.

ВОПРОС 10. Об установлении обществу с ограниченной ответственностью «Красноярский жилищно-коммунальный комплекс» (г. Красноярск, ИНН 2466114215) платы за подключение (технологическое присоединение) в индивидуальном порядке  $\mathbf{K}$ централизованной системе холодного водоснабжения города Красноярска для общества с ограниченной ответственностью Специализированный застройщик «Атлас» (объект -Многоэтажный жилой дом со встроенными нежилыми помещениями, с подземной автостоянкой и с инженерным обеспечением, расположенный по ул. Лесников в Свердловском районе г. Красноярска, расположенный по адресу: Красноярский край, г. Красноярск, ул. Лесников).

СЛУШАЛИ Пескову Ю.С.: общество с ограниченной ответственностью «Красноярский жилищно-коммунальный комплекс» (г. Красноярск, ИНН (далее - ООО «КрасКом») письмом (вх. № 2466114215) 72-1252 от 28.03.2022) представило в Министерство соответствующие предложения, по которых рассмотрения рабочая группа результатам Министерства подготовила письменное заключение по расчету ООО «КрасКом» платы за подключение (технологическое присоединение) в индивидуальном порядке к централизованной системе холодного водоснабжения города Красноярска общества ограниченной ответственностью для  $\mathbf{C}$ Специализированный застройщик «Атлас» (объект - Многоэтажный жилой дом со встроенными нежилыми помещениями, с подземной автостоянкой и с инженерным обеспечением, расположенный по ул. Лесников в Свердловском районе г. Красноярска, расположенный по адресу: Красноярский край, г. Красноярск, ул. Лесников) (далее - Заключение)

Пескова Ю.С. оглашает Заключение.

# ПРЕДЛАГАЮ:

Утвердить ООО «КрасКом» основные показатели расчета платы 1. за подключение к централизованной системе холодного водоснабжения города Красноярска для общества с ограниченной ответственностью Специализированный застройщик «Атлас» (объект - Многоэтажный жилой дом со встроенными нежилыми помещениями, с подземной автостоянкой и с инженерным обеспечением, расположенный по ул. Лесников в Свердловском районе г. Красноярска, расположенный по адресу: Красноярский край, г. Красноярск, ул. Лесников) (далее - Подключение) согласно приложению № 1 к Заключению, отказав во включении в тарифы расходов в предложенных регулируемой организацией размерах, неподтверждением в связи  $\mathbf{c}$ экономической обоснованности таких расходов соответствии с  $\mathbf{B}$ постановлением Правительства Красноярского края от 24.09.2014 № 409-п

«Об определении уровня нагрузки ниже установленного пунктом 85 Основ ценообразования в сфере водоснабжения и водоотведения, утвержденных постановлением Правительства Российской Федерации от 13.05.2013 № 406 «О государственном регулировании тарифов в сфере водоснабжения и водоотведения», предельного уровня нагрузки, при котором плата за подключение (технологическое присоединение) объектов капитального строительства к централизованной системе водоснабжения и водоотведения устанавливается органом регулирования тарифов индивидуально»  $\overline{a}$ статьям: «Расходы на проведение мероприятий  $\overline{a}$ подключению заявителей», «Расходы, относимые на ставку за подключаемую нагрузку». Основания, по которым отказано во включении в тарифы отдельных расходов, предложенных организацией, осуществляющей регулируемую деятельность, указаны в Заключении.

2. Утвердить НВВ на Подключение в размере 10118,813 тыс. руб.

3. Учесть при расчете размера платы за Подключение мероприятия существующих централизованных систем холодного развитие на Красноярска водоснабжения  $\Gamma$ .  $\overline{a}$ строительству И модернизации существующих объектов, учтенные утвержденной инвестиционной программой ООО «КрасКом» согласно приложению № 2 к Заключению.

4. Установить плату за Подключение в размере 10118,813 тыс. руб. (без учета НДС) (уровень подключаемой нагрузки 276,858 м3/сутки).

Председатель ставит на голосование предложение эксперта.

Голосование: «за» - единогласно.

РЕШИЛИ: предложение принять.

ВОПРОС 11. Об установлении обществу с ограниченной ответственностью «Красноярский жилищно-коммунальный комплекс» (г. Красноярск, ИНН 2466114215) платы за подключение (технологическое присоединение) в индивидуальном порядке к централизованной системе водоотведения города Красноярска для общества с ограниченной ответственностью Специализированный застройщик «Атлас» (объект - Многоэтажный жилой дом со встроенными нежилыми помещениями, с подземной автостоянкой и с инженерным обеспечением, расположенный по ул. Лесников в Свердловском районе г. Красноярска, расположенный по адресу: Красноярский край, г. Красноярск, ул. Лесников).

СЛУШАЛИ Пескову Ю.С.: общество с ограниченной ответственностью «Красноярский жилищно-коммунальный комплекс» (г. Красноярск, ИНН (далее - ООО «КрасКом») письмом (вх. № 2466114215) 72-1253 от 28.03.2022) представило в Министерство соответствующие предложения, по результатам рассмотрения которых рабочая Министерства группа подготовила письменное заключение по расчету ООО «КрасКом» платы

за подключение (технологическое присоединение) в индивидуальном порядке к централизованной системе водоотведения города Красноярска для общества с ограниченной ответственностью Специализированный застройщик «Атлас» (объект - Многоэтажный жилой дом со встроенными нежилыми помещениями, с подземной автостоянкой и с инженерным обеспечением, расположенный по ул. Лесников в Свердловском районе г. Красноярска, расположенный по адресу: Красноярский край, г. Красноярск, ул. Лесников) (далее - Заключение)

Пескова Ю.С. оглашает Заключение.

### ПРЕДЛАГАЮ:

Утвердить ООО «КрасКом» основные показатели расчета платы 1. за подключение к централизованной системе водоотведения города ограниченной ответственностью обшества  $\mathbf{c}$ Красноярска для Специализированный застройщик «Атлас» (объект - Многоэтажный жилой дом со встроенными нежилыми помещениями, с подземной автостоянкой и с инженерным обеспечением, расположенный по ул. Лесников в Свердловском районе г. Красноярска, расположенный по адресу: Красноярский край, г. Красноярск, ул. Лесников) (далее - Подключение) согласно приложению № 1 к Заключению, отказав во включении в тарифы расходов в предложенных неподтверждением регулируемой организацией связи  $\mathbf{c}$ размерах,  $\mathbf{B}$ соответствии  $\mathbf{c}$ расходов  $\overline{\mathbf{B}}$ экономической обоснованности таких постановлением Правительства Красноярского края от 24.09.2014 № 409-п «Об определении уровня нагрузки ниже установленного пунктом 85 Основ ценообразования в сфере водоснабжения и водоотведения, утвержденных постановлением Правительства Российской Федерации от 13.05.2013 № 406 «О государственном регулировании тарифов в сфере водоснабжения и водоотведения», предельного уровня нагрузки, при котором плата за подключение (технологическое присоединение) объектов капитального строительства к централизованной системе водоснабжения и водоотведения устанавливается органом регулирования тарифов индивидуально»  $\Pi$ <sup>O</sup> проведение мероприятий ΠO подключению «Расходы статьям: на заявителей», «Расходы, относимые на ставку за подключаемую нагрузку». Основания, по которым отказано во включении в тарифы отдельных расходов, предложенных организацией, осуществляющей регулируемую деятельность, указаны в Заключении.

2. Утвердить НВВ на Подключение в размере 10782,436 тыс. руб.

3. Учесть при расчете размера платы за Подключение мероприятия на развитие существующих централизованных систем водоотведения  $\Gamma$ . Красноярска по строительству и модернизации существующих объектов, учтенные утвержденной инвестиционной программой ООО «КрасКом» согласно приложению № 2 к Заключению.

4. Установить плату за Подключение в размере 10782,436 тыс. руб. (без учета НДС) (уровень подключаемой нагрузки 276,858 м3/сутки).

Председатель ставит на голосование предложение эксперта.

Голосование: «за» - единогласно.

РЕШИЛИ: предложение принять.

ВОПРОС 12. Об установлении обществу с ограниченной ответственностью «Красноярский жилищно-коммунальный комплекс» (г. Красноярск, ИНН 2466114215) платы за подключение (технологическое присоединение) в централизованной системе порядке  $\mathbf K$ холодного индивидуальном города Красноярска для общества с ограниченной волоснабжения «СибСпецМонтаж» (объект Жилой комплекс, ответственностью  $\overline{\phantom{0}}$ расположенный по адресу: г. Красноярск, проспект Свободный, 44a: кадастровый номер земельного участка 24:50:0200058:29).

СЛУШАЛИ Пескову Ю.С.: общество с ограниченной ответственностью «Красноярский жилищно-коммунальный комплекс» (г. Красноярск, ИНН 2466114215) (далее – ООО «КрасКом») письмом (вх. № 72-1247 от 28.03.2022) представило в Министерство соответствующие предложения, по которых группа результатам рассмотрения рабочая Министерства подготовила письменное заключение по расчету ООО «КрасКом» платы за подключение (технологическое присоединение) в индивидуальном порядке к централизованной системе холодного водоснабжения города ограниченной Красноярска ДЛЯ общества ответственностью  $\mathbf{c}$ «СибСпецМонтаж» (объект - Жилой комплекс, расположенный по адресу: г. Красноярск, проспект Свободный, 44а; кадастровый номер земельного участка 24:50:0200058:29) (далее - Заключение)

Пескова Ю.С. оглашает Заключение.

ПРЕДЛАГАЮ:

Утвердить ООО «КрасКом» основные показатели расчета платы 1. за подключение к централизованной системе холодного водоснабжения города Красноярска для общества с ограниченной ответственностью «СибСпецМонтаж» (объект - Жилой комплекс, расположенный по адресу: г. Красноярск, проспект Свободный, 44а; кадастровый номер земельного участка 24:50:0200058:29) (далее - Подключение) согласно приложению № 1 к Заключению, отказав во включении в тарифы расходов в предложенных организацией размерах, регулируемой  $\mathbf{B}$ связи  $\mathbf{c}$ неподтверждением экономической обоснованности таких расходов  $\mathbf{B}$ соответствии  $\mathbf{c}$ постановлением Правительства Красноярского края от 24.09.2014 № 409-п «Об определении уровня нагрузки ниже установленного пунктом 85 Основ ценообразования в сфере водоснабжения и водоотведения, утвержденных постановлением Правительства Российской Федерации от 13.05.2013 № 406

«О государственном регулировании тарифов в сфере водоснабжения и водоотведения», предельного уровня нагрузки, при котором плата за подключение (технологическое присоединение) объектов капитального строительства к централизованной системе водоснабжения и водоотведения устанавливается органом регулирования тарифов индивидуально» по «Расходы проведение мероприятий  $\overline{u}$ подключению статьям: на заявителей», «Расходы, относимые на ставку за подключаемую нагрузку». Основания, по которым отказано во включении в тарифы отдельных расходов, предложенных организацией, осуществляющей регулируемую деятельность, указаны в Заключении.

2. Утвердить НВВ на Подключение в размере 564,171 тыс. руб.

3. Учесть при расчете размера платы за Подключение мероприятия существующих централизованных систем холодного развитие на  $\Gamma$ . водоснабжения Красноярска строительству модернизации  $\overline{u}$  $\overline{\mathbf{M}}$ объектов, учтенные утвержденной инвестиционной существующих программой ООО «КрасКом» согласно приложению № 2 к Заключению.

4. Установить плату за Подключение в размере 564,171 тыс. руб. (без учета НДС) (уровень подключаемой нагрузки 33,861 м3/сутки).

Председатель ставит на голосование предложение эксперта.

Голосование: «за» - единогласно.

РЕШИЛИ: предложение принять.

ВОПРОС 13. Об установлении обществу с ограниченной ответственностью «Красноярский жилищно-коммунальный комплекс» (г. Красноярск, ИНН 2466114215) платы за подключение (технологическое присоединение) в индивидуальном порядке к централизованной системе водоотведения общества с ограниченной ответственностью города Красноярска для «СибСпецМонтаж» (объект - Жилой комплекс, расположенный по адресу: г. Красноярск, проспект Свободный, 44а; кадастровый номер земельного участка 24:50:0200058:29).

СЛУШАЛИ Пескову Ю.С.: общество с ограниченной ответственностью «Красноярский жилищно-коммунальный комплекс» (г. Красноярск, ИНН (далее - ООО «КрасКом») письмом (вх. № 72-1246 от 2466114215) 28.03.2022) представило в Министерство соответствующие предложения, по группа Министерства которых рабочая рассмотрения результатам подготовила письменное заключение по расчету ООО «КрасКом» платы за подключение (технологическое присоединение) в индивидуальном порядке к централизованной системе водоотведения города Красноярска для общества с ограниченной ответственностью «СибСпецМонтаж» (объект - Жилой комплекс, расположенный по адресу: г. Красноярск, проспект Свободный, 44а; кадастровый номер земельного участка 24:50:0200058:29) (далее – Заключение)

Пескова Ю.С. оглашает Заключение.

ПРЕДЛАГАЮ:

1. Утвердить ООО «КрасКом» основные показатели расчета платы централизованной системе водоотведения за подключение к города Красноярска для общества  $\mathbf{c}$ ограниченной ответственностью «СибСпецМонтаж» (объект - Жилой комплекс, расположенный по адресу: г. Красноярск, проспект Свободный, 44а; кадастровый номер земельного участка 24:50:0200058:29) (далее - Подключение) согласно приложению № 1 к Заключению, отказав во включении в тарифы расходов в предложенных регулируемой организацией размерах,  $\mathbf{B}$ связи с неподтверждением экономической обоснованности таких расходов  $\mathbf{B}$ соответствии  $\mathbf{c}$ постановлением Правительства Красноярского края от 24.09.2014 № 409-п «Об определении уровня нагрузки ниже установленного пунктом 85 Основ ценообразования в сфере водоснабжения и водоотведения, утвержденных постановлением Правительства Российской Федерации от 13.05.2013 № 406 «О государственном регулировании тарифов в сфере водоснабжения и водоотведения», предельного уровня нагрузки, при котором плата за подключение (технологическое присоединение) объектов капитального строительства к централизованной системе водоснабжения и водоотведения устанавливается органом регулирования тарифов индивидуально»  $\overline{a}$ статьям: «Расходы проведение на мероприятий  $\overline{a}$ подключению заявителей», «Расходы, относимые на ставку за подключаемую нагрузку». Основания, по которым отказано во включении в тарифы отдельных расходов, предложенных организацией, осуществляющей регулируемую деятельность, указаны в Заключении.

2. Утвердить НВВ на Подключение в размере 1334,956 тыс. руб.

3. Учесть при расчете размера платы за Подключение мероприятия на развитие существующих централизованных систем водоотведения  $\Gamma$ . Красноярска по строительству и модернизации существующих объектов, учтенные утвержденной инвестиционной программой ООО «КрасКом» согласно приложению № 2 к Заключению.

4. Установить плату за Подключение в размере 1334,956 тыс. руб. (без учета НДС) (уровень подключаемой нагрузки 33,861 м3/сутки).

Председатель ставит на голосование предложение эксперта.

Голосование: «за» - единогласно.

РЕШИЛИ: предложение принять.

ВОПРОС 14. Об установлении обществу с ограниченной ответственностью «Красноярский жилищно-коммунальный комплекс» (г. Красноярск, ИНН 2466114215) платы за подключение (технологическое присоединение) в индивидуальном порядке  $\mathbf{K}$ централизованной системе холодного водоснабжения города Красноярска для общества с ограниченной ответственностью «Сказочный город» (объект - Многоэтажные жилые дома с подземными стоянками, со встроенными нежилыми помещениями и с инженерным обеспечением объектов в жилом микрорайоне "Сказочный" Свердловского районаг. Красноярска. Жилой лом № 1, подземная автостоянка № 1, расположенный по адресу: Красноярский край, г. Красноярск, Свердловский район).

СЛУШАЛИ Пескову Ю.С.: общество с ограниченной ответственностью «Красноярский жилищно-коммунальный комплекс» (г. Красноярск, ИНН 2466114215) (далее – ООО «КрасКом») письмом (вх. № 72-1248 от 28.03.2022) представило в Министерство соответствующие предложения, по результатам рассмотрения которых рабочая группа Министерства подготовила письменное заключение по расчету ООО «КрасКом» платы за подключение (технологическое присоединение) в индивидуальном порядке к централизованной системе холодного водоснабжения города Красноярска для общества с ограниченной ответственностью «Сказочный город» (объект - Многоэтажные жилые дома с подземными стоянками, со встроенными нежилыми помещениями и с инженерным обеспечением объектов в жилом микрорайоне "Сказочный" Свердловского районаг. Красноярска. Жилой дом № 1, подземная автостоянка № 1, расположенный по адресу: Красноярский край, г. Красноярск, Свердловский район) (далее -Заключение)

Пескова Ю.С. оглашает Заключение.

# ПРЕДЛАГАЮ:

1. Утвердить ООО «КрасКом» основные показатели расчета платы за подключение к централизованной системе холодного водоснабжения города Красноярска для общества с ограниченной ответственностью «Сказочный город» (объект - Многоэтажные жилые дома с подземными стоянками, со встроенными нежилыми помещениями и с инженерным обеспечением объектов в жилом микрорайоне "Сказочный" Свердловского районаг. Красноярска. Жилой дом № 1, подземная автостоянка № 1, расположенный по адресу: Красноярский край, г. Красноярск, Свердловский район) (далее – Подключение) согласно приложению № 1 к Заключению, отказав во включении в тарифы расходов в предложенных регулируемой организацией размерах, в связи с неподтверждением экономической обоснованности таких расходов в соответствии с постановлением Правительства Красноярского края от 24.09.2014 № 409-п «Об определении уровня нагрузки ниже установленного пунктом 85 Основ ценообразования в

сфере водоснабжения и водоотведения, утвержденных постановлением Федерации 13.05.2013 Правительства Российской **OT**  $N_2$ 406  $\langle \langle \mathbf{O} \rangle$ государственном регулировании тарифов в сфере волоснабжения и водоотведения», предельного уровня нагрузки, при котором плата за подключение (технологическое присоединение) объектов капитального строительства к централизованной системе водоснабжения и водоотведения устанавливается органом регулирования тарифов индивидуально»  $\overline{a}$ «Расходы проведение мероприятий статьям: на  $\overline{10}$ полключению заявителей», «Расходы, относимые на ставку за подключаемую нагрузку». Основания, по которым отказано во включении в тарифы отдельных расходов, предложенных организацией, осуществляющей регулируемую деятельность, указаны в Заключении.

2. Утвердить НВВ на Подключение в размере 1139,495 тыс. руб.

3. Учесть при расчете размера платы за Подключение мероприятия развитие существующих централизованных на систем холодного водоснабжения Красноярска  $\Gamma$ . строительству  $\overline{u}$ и модернизации существующих объектов, учтенные утвержденной инвестиционной программой ООО «КрасКом» согласно приложению № 2 к Заключению.

4. Установить плату за Подключение в размере 1139,495 тыс. руб. (без учета НДС) (уровень подключаемой нагрузки 69,540 м3/сутки).

Председатель ставит на голосование предложение эксперта.

Голосование: «за» - единогласно.

РЕШИЛИ: предложение принять.

ВОПРОС 15. Об установлении обществу с ограниченной ответственностью «Красноярский жилищно-коммунальный комплекс» (г. Красноярск, ИНН 2466114215) платы за подключение (технологическое присоединение) в индивидуальном порядке к централизованной системе водоотведения города Красноярска для общества с ограниченной ответственностью «Сказочный город» (объект - Многоэтажные жилые дома с подземными стоянками, со встроенными нежилыми помещениями и с инженерным обеспечением объектов в жилом микрорайоне "Сказочный" Свердловского района г. Красноярска. Жилой дом № 1, подземная автостоянка № 1, расположенный по адресу: Красноярский край, г. Красноярск, Свердловский район).

СЛУШАЛИ Пескову Ю.С.: общество с ограниченной ответственностью «Красноярский жилищно-коммунальный комплекс» (г. Красноярск, ИНН 2466114215) (далее - ООО «КрасКом») письмом (вх. № 72-1249 от 28.03.2022) представило в Министерство соответствующие предложения, по результатам рассмотрения которых рабочая группа Министерства подготовила письменное заключение по расчету ООО «КрасКом» платы

подключение (технологическое присоединение) в индивидуальном за порядке к централизованной системе водоотведения города Красноярска для общества с ограниченной ответственностью «Сказочный город» (объект - Многоэтажные жилые дома с подземными стоянками, со встроенными нежилыми помещениями и с инженерным обеспечением объектов в жилом микрорайоне "Сказочный" Свердловского районаг. Красноярска. Жилой дом № 1, подземная автостоянка № 1, расположенный по адресу: Красноярский край, г. Красноярск, Свердловский район) (далее – Заключение)

Пескова Ю.С. оглашает Заключение.

#### ПРЕДЛАГАЮ:

Утвердить ООО «КрасКом» основные показатели расчета платы 1. за подключение к централизованной системе водоотведения города Красноярска для общества с ограниченной ответственностью «Сказочный город» (объект - Многоэтажные жилые дома с подземными стоянками, со встроенными нежилыми помещениями и с инженерным обеспечением объектов в жилом микрорайоне "Сказочный" Свердловского района г. Красноярска. Жилой дом № 1, подземная автостоянка № 1, расположенный по адресу: Красноярский край, г. Красноярск, Свердловский район) (далее -Подключение) согласно приложению № 1 к Заключению, отказав во включении в тарифы расходов в предложенных регулируемой организацией размерах, в связи с неподтверждением экономической обоснованности таких расходов в соответствии с постановлением Правительства Красноярского края от 24.09.2014 № 409-п «Об определении уровня нагрузки ниже установленного пунктом 85 Основ ценообразования в сфере водоснабжения и водоотведения, утвержденных постановлением Правительства Российской Федерации от 13.05.2013 № 406 «О государственном регулировании тарифов в сфере водоснабжения и водоотведения», предельного уровня нагрузки, при котором плата за подключение (технологическое присоединение) объектов капитального строительства к централизованной системе водоснабжения и водоотведения устанавливается органом регулирования тарифов индивидуально» по статьям: «Расходы на проведение мероприятий по подключению заявителей», «Расходы, относимые на ставку  $3a$ подключаемую нагрузку». Основания, по которым отказано во включении в тарифы отдельных расходов, предложенных организацией, осуществляющей регулируемую деятельность, указаны в Заключении.

2. Утвердить НВВ на Подключение в размере 2722,119 тыс. руб.

3. Учесть при расчете размера платы за Подключение мероприятия на развитие существующих централизованных систем водоотведения  $\Gamma$ . Красноярска по строительству и модернизации существующих объектов, учтенные утвержденной инвестиционной программой ООО «КрасКом» согласно приложению № 2 к Заключению.

4. Установить плату за Подключение в размере 2722,119 тыс. руб. (без учета НДС) (уровень подключаемой нагрузки 69,540 м3/сутки).

Председатель ставит на голосование предложение эксперта.

Голосование: «за» - единогласно.

РЕШИЛИ: предложение принять.

ВОПРОС 16. Об установлении обществу с ограниченной ответственностью «Красноярский жилищно-коммунальный комплекс» (г. Красноярск, ИНН 2466114215) платы за подключение (технологическое присоединение) в централизованной индивидуальном порядке  $\mathbf{K}$ системе холодного города Красноярска для общества с ограниченной водоснабжения ответственностью «Сказочный город» (объект - Многоэтажные жилые дома с подземными стоянками, со встроенными нежилыми помещениями и с инженерным обеспечением объектов в жилом микрорайоне "Сказочный" г. Красноярска. Жилой дом № 2, подземная Свердловского района автостоянка № 2, расположенный по адресу: Красноярский край, г. Красноярск, Свердловский район)

СЛУШАЛИ Пескову Ю.С.: общество с ограниченной ответственностью «Красноярский жилищно-коммунальный комплекс» (г. Красноярск, ИНН 2466114215) (далее - ООО «КрасКом») письмом (вх.  $N_2$ 72-1256 от 28.03.2022) представило в Министерство соответствующие предложения, по которых результатам рассмотрения рабочая группа Министерства подготовила письменное заключение по расчету ООО «КрасКом» платы за подключение (технологическое присоединение) в индивидуальном порядке к централизованной системе холодного водоснабжения города Красноярска для общества с ограниченной ответственностью «Сказочный город» (объект - Многоэтажные жилые дома с подземными стоянками, со встроенными нежилыми помещениями и с инженерным обеспечением объектов в жилом микрорайоне "Сказочный" Свердловского районаг. Красноярска. Жилой дом № 2, подземная автостоянка № 2, расположенный по адресу: Красноярский край, г. Красноярск, Свердловский район) (далее -Заключение)

Пескова Ю.С. оглашает Заключение.

#### ПРЕДЛАГАЮ:

Утвердить ООО «КрасКом» основные показатели расчета платы 1. за подключение к централизованной системе холодного водоснабжения города Красноярска для общества с ограниченной ответственностью «Сказочный город» (объект - Многоэтажные жилые дома с подземными стоянками, со встроенными нежилыми помещениями и с инженерным обеспечением объектов в жилом микрорайоне "Сказочный" Свердловского районаг. Красноярска. Жилой дом № 2, подземная автостоянка № 2,

расположенный по адресу: Красноярский край, г. Красноярск, Свердловский район) (далее – Подключение) согласно приложению № 1 к Заключению, отказав во включении в тарифы расходов в предложенных регулируемой организацией размерах, в связи с неподтверждением экономической обоснованности таких расходов в соответствии с постановлением Правительства Красноярского края от 24.09.2014 № 409-п «Об определении уровня нагрузки ниже установленного пунктом 85 Основ ценообразования в сфере водоснабжения и водоотведения, утвержденных постановлением Правительства Российской Федерации 13.05.2013 **OT**  $N<sub>2</sub>$ 406 «О государственном регулировании тарифов в coepe водоснабжения и водоотведения», предельного уровня нагрузки, при котором плата за подключение (технологическое присоединение) объектов капитального строительства к централизованной системе водоснабжения и водоотведения устанавливается органом регулирования тарифов индивидуально»  $\Pi$ <sup>O</sup> статьям: «Расходы на проведение мероприятий  $\overline{a}$ подключению заявителей», «Расходы, относимые на ставку за подключаемую нагрузку». Основания, по которым отказано во включении в тарифы отдельных расходов, предложенных организацией, осуществляющей регулируемую деятельность, указаны в Заключении.

2. Утвердить НВВ на Подключение в размере 790,034 тыс. руб.

3. Учесть при расчете размера платы за Подключение мероприятия развитие существующих централизованных на систем холодного водоснабжения г. Красноярска  $\overline{u}$ строительству  $\mathbf{N}$ модернизации существующих объектов, учтенные утвержденной инвестиционной программой ООО «КрасКом» согласно приложению № 2 к Заключению.

4. Установить плату за Подключение в размере 790,034 тыс. руб. (без учета НДС) (уровень подключаемой нагрузки 47,868 м3/сутки).

Председатель ставит на голосование предложение эксперта.

Голосование: «за» - единогласно.

РЕШИЛИ: предложение принять.

ВОПРОС 17. Об установлении обществу с ограниченной ответственностью «Красноярский жилищно-коммунальный комплекс» (г. Красноярск, ИНН 2466114215) платы за подключение (технологическое присоединение) в индивидуальном порядке к централизованной системе водоотведения общества с ограниченной ответственностью города Красноярска для «Сказочный город» (объект - Многоэтажные жилые дома с подземными стоянками, со встроенными нежилыми помещениями и с инженерным обеспечением объектов в жилом микрорайоне "Сказочный" Свердловского г. Красноярска. Жилой дом № 2, подземная автостоянка № 2, района расположенный по адресу: Красноярский край, г. Красноярск, Свердловский район).

СЛУШАЛИ Пескову Ю.С.: общество с ограниченной ответственностью «Красноярский жилищно-коммунальный комплекс» (г. Красноярск, ИНН (далее - ООО «КрасКом») письмом (вх. № 2466114215) 72-1257 от 28.03.2022) представило в Министерство соответствующие предложения, по результатам рассмотрения КОТОРЫХ рабочая группа Министерства подготовила письменное заключение по расчету ООО «КрасКом» платы за подключение (технологическое присоединение) в индивидуальном порядке к централизованной системе водоотведения города Красноярска для общества с ограниченной ответственностью «Сказочный город» (объект - Многоэтажные жилые дома с подземными стоянками, со встроенными нежилыми помещениями и с инженерным обеспечением объектов в жилом микрорайоне "Сказочный" Свердловского районаг. Красноярска. Жилой дом № 2, подземная автостоянка № 2, расположенный по адресу: Красноярский край, г. Красноярск, Свердловский район) (далее - Заключение)

Пескова Ю.С. оглашает Заключение.

## ПРЕДЛАГАЮ:

Утвердить ООО «КрасКом» основные показатели расчета платы 1. за подключение к централизованной системе водоотведения города Красноярска для общества с ограниченной ответственностью «Сказочный город» (объект - Многоэтажные жилые дома с подземными стоянками, со встроенными нежилыми помещениями и с инженерным обеспечением объектов в жилом микрорайоне "Сказочный" Свердловского района г. Красноярска. Жилой дом № 2, подземная автостоянка № 2, расположенный по адресу: Красноярский край, г. Красноярск, Свердловский район) (далее -Подключение) согласно приложению № 1 к Заключению, отказав во включении в тарифы расходов в предложенных регулируемой организацией размерах, в связи с неподтверждением экономической обоснованности таких расходов в соответствии с постановлением Правительства Красноярского края от 24.09.2014 № 409-п «Об определении уровня нагрузки ниже установленного пунктом 85 Основ ценообразования в сфере водоснабжения и водоотведения, утвержденных постановлением Правительства Российской Федерации от 13.05.2013 № 406 «О государственном регулировании тарифов в сфере водоснабжения и водоотведения», предельного уровня нагрузки, при котором плата за подключение (технологическое присоединение) объектов капитального строительства к централизованной системе водоснабжения и водоотведения устанавливается органом регулирования тарифов индивидуально» по статьям: «Расходы на проведение мероприятий по подключению заявителей», «Расходы, относимые ставку на  $3a$ подключаемую нагрузку». Основания, по которым отказано во включении в тарифы отдельных расходов, предложенных организацией, осуществляющей регулируемую деятельность, указаны в Заключении.

2. Утвердить НВВ на Подключение в размере 1879,534 тыс. руб.

3. Учесть при расчете размера платы за Подключение мероприятия на развитие существующих централизованных систем водоотведения г. Красноярска по строительству и модернизации существующих объектов, учтенные утвержденной инвестиционной программой ООО «КрасКом» согласно приложению № 2 к Заключению.

4. Установить плату за Подключение в размере 1879,534 тыс. руб. (без учета НДС) (уровень подключаемой нагрузки 47,868 м3/сутки).

Председатель ставит на голосование предложение эксперта.

Голосование: «за» - единогласно.

РЕШИЛИ: предложение принять.

ВОПРОС 18. Об установлении обществу с ограниченной ответственностью «Красноярский жилищно-коммунальный комплекс» (г. Красноярск, ИНН 2466114215) платы за подключение (технологическое присоединение) в централизованной системе холодного индивидуальном порядке  $\mathbf K$ города Красноярска для общества с ограниченной водоснабжения ответственностью «Сказочный город» (объект - Многоэтажные жилые дома с подземными стоянками, со встроенными нежилыми помещениями и с инженерным обеспечением объектов в жилом микрорайоне "Сказочный" Свердловского района г. Красноярска. Жилой дом № 3, расположенный по адресу: Красноярский край, г. Красноярск, Свердловский район).

СЛУШАЛИ Пескову Ю.С.: общество с ограниченной ответственностью «Красноярский жилищно-коммунальный комплекс» (г. Красноярск, ИНН (далее - ООО «КрасКом») письмом (вх. № 72-1254 от 2466114215) 28.03.2022) представило в Министерство соответствующие предложения, по группа Министерства рассмотрения которых рабочая результатам подготовила письменное заключение по расчету ООО «КрасКом» платы за подключение (технологическое присоединение) в индивидуальном порядке к централизованной системе холодного водоснабжения города Красноярска для общества с ограниченной ответственностью «Сказочный город» (объект - Многоэтажные жилые дома с подземными стоянками, со встроенными нежилыми помещениями и с инженерным обеспечением объектов в жилом микрорайоне "Сказочный" Свердловского районаг. Красноярска. Жилой дом № 3, расположенный по адресу: Красноярский край, г. Красноярск, Свердловский район) (далее - Заключение)

Пескова Ю.С. оглашает Заключение.

ПРЕДЛАГАЮ:

Утвердить ООО «КрасКом» основные показатели расчета платы 1. за подключение к централизованной системе холодного водоснабжения города Красноярска для общества с ограниченной ответственностью «Сказочный город» (объект - Многоэтажные жилые дома с подземными стоянками, со встроенными нежилыми помещениями и с инженерным обеспечением объектов в жилом микрорайоне "Сказочный" Свердловского районаг. Красноярска. Жилой дом № 3, расположенный по адресу: Красноярский край, г. Красноярск, Свердловский район) (далее -Подключение) согласно приложению № 1 к Заключению, отказав во включении в тарифы расходов в предложенных регулируемой организацией размерах, в связи с неподтверждением экономической обоснованности соответствии с постановлением Правительства таких расходов  $\mathbf{B}$ Красноярского края от 24.09.2014 № 409-п «Об определении уровня нагрузки ниже установленного пунктом 85 Основ ценообразования в сфере постановлением водоотведения, утвержденных водоснабжения  $\overline{\mathbf{M}}$ 406 13.05.2013 No  $\sqrt{O}$ Правительства Российской Федерации **OT** государственном регулировании тарифов в сфере водоснабжения и водоотведения», предельного уровня нагрузки, при котором плата за подключение (технологическое присоединение) объектов капитального строительства к централизованной системе водоснабжения и водоотведения устанавливается органом регулирования тарифов индивидуально»  $_{\rm(}$ проведение мероприятий подключению  $\overline{a}$ «Расходы на статьям: заявителей», «Расходы, относимые на ставку за подключаемую нагрузку». Основания, по которым отказано во включении в тарифы отдельных расходов, предложенных организацией, осуществляющей регулируемую деятельность, указаны в Заключении.

2. Утвердить НВВ на Подключение в размере 731,500 тыс. руб.

3. Учесть при расчете размера платы за Подключение мероприятия существующих централизованных систем холодного развитие  $_{\rm Ha}$ модернизации строительству  $\, {\bf M}$ водоснабжения г. Красноярска  $\overline{a}$ инвестиционной утвержденной объектов, учтенные существующих программой ООО «КрасКом» согласно приложению № 2 к Заключению.

4. Установить плату за Подключение в размере 731,500 тыс. руб. (без учета НДС) (уровень подключаемой нагрузки 44,238 м3/сутки).

Председатель ставит на голосование предложение эксперта.

Голосование: «за» - единогласно.

РЕШИЛИ: предложение принять.

ВОПРОС 19. Об установлении обществу с ограниченной ответственностью «Красноярский жилищно-коммунальный комплекс» (г. Красноярск, ИНН 2466114215) платы за подключение (технологическое присоединение) в индивидуальном порядке к централизованной системе водоотведения общества с ограниченной ответственностью города Красноярска для «Сказочный город» (объект - Многоэтажные жилые дома с подземными

стоянками, со встроенными нежилыми помещениями и с инженерным обеспечением объектов в жилом микрорайоне "Сказочный" Свердловского г. Красноярска. Жилой дом № 3, расположенный по адресу: района Красноярский край, г. Красноярск, Свердловский район).

СЛУШАЛИ Пескову Ю.С.: общество с ограниченной ответственностью «Красноярский жилищно-коммунальный комплекс» (г. Красноярск, ИНН (далее - ООО «КрасКом») письмом (вх. № 72-1255 or 2466114215) 28.03.2022) представило в Министерство соответствующие предложения, по рабочая группа Министерства рассмотрения которых результатам подготовила письменное заключение по расчету ООО «КрасКом» платы подключение (технологическое присоединение) в индивидуальном  $3a$ города Красноярска порядке к централизованной системе водоотведения для общества с ограниченной ответственностью «Сказочный город» (объект - Многоэтажные жилые дома с подземными стоянками, со встроенными нежилыми помещениями и с инженерным обеспечением объектов в жилом микрорайоне "Сказочный" Свердловского районаг. Красноярска. Жилой дом № 3, расположенный по адресу: Красноярский край, г. Красноярск, Свердловский район) (далее - Заключение)

Пескова Ю.С. оглашает Заключение.

ПРЕДЛАГАЮ:

Утвердить ООО «КрасКом» основные показатели расчета платы  $1.$ за подключение к централизованной системе водоотведения города Красноярска для общества с ограниченной ответственностью «Сказочный город» (объект - Многоэтажные жилые дома с подземными стоянками, со встроенными нежилыми помещениями и с инженерным обеспечением объектов в жилом микрорайоне "Сказочный" Свердловского районаг. Красноярска. Жилой дом № 3, расположенный по адресу: Красноярский край, г. Красноярск, Свердловский район) (далее - Подключение) согласно приложению № 1 к Заключению, отказав во включении в тарифы расходов в размерах,  $\overline{B}$ связи  $\mathbf c$ регулируемой организацией предложенных неподтверждением экономической обоснованности таких расходов  $\bf{B}$ соответствии с постановлением Правительства Красноярского края **OT** 24.09.2014 № 409-п «Об определении уровня нагрузки ниже установленного пунктом 85 Основ ценообразования в сфере водоснабжения и водоотведения, утвержденных постановлением Правительства Российской Федерации от 13.05.2013 № 406 «О государственном регулировании тарифов в сфере водоснабжения и водоотведения», предельного уровня нагрузки, при котором плата за подключение (технологическое присоединение) объектов капитального строительства к централизованной системе водоснабжения и тарифов органом регулирования устанавливается водоотведения индивидуально» по статьям: «Расходы на проведение мероприятий  $\Pi$ O ставку на за «Расходы, относимые подключению заявителей»,

подключаемую нагрузку». Основания, по которым отказано во включении в тарифы отдельных расходов, предложенных организацией, осуществляющей регулируемую деятельность, указаны в Заключении.

2. Утвердить НВВ на Подключение в размере 1738,403 тыс. руб.

3. Учесть при расчете размера платы за Подключение мероприятия на развитие существующих централизованных систем водоотведения  $\Gamma$ . Красноярска по строительству и модернизации существующих объектов, учтенные утвержденной инвестиционной программой ООО «КрасКом» согласно приложению № 2 к Заключению.

4. Установить плату за Подключение в размере 1738,403 тыс. руб. (без учета НДС) (уровень подключаемой нагрузки 44,238 м3/сутки).

Председатель ставит на голосование предложение эксперта.

Голосование: «за» - единогласно.

РЕШИЛИ: предложение принять.

Секретарь правления

 $\mathscr{C}$ 

В.А. Симкина